# ISP Internet Service Provider

**آشنایى با سرویس دهنده هاى اینترنتى**

**مدرس : اسماعیل طغرایى**

**وب سایتهاى مدرس**

**www.Teach.Toghraee.ir www.Toghraee.ir**

www.Teach.Toghraee.ir

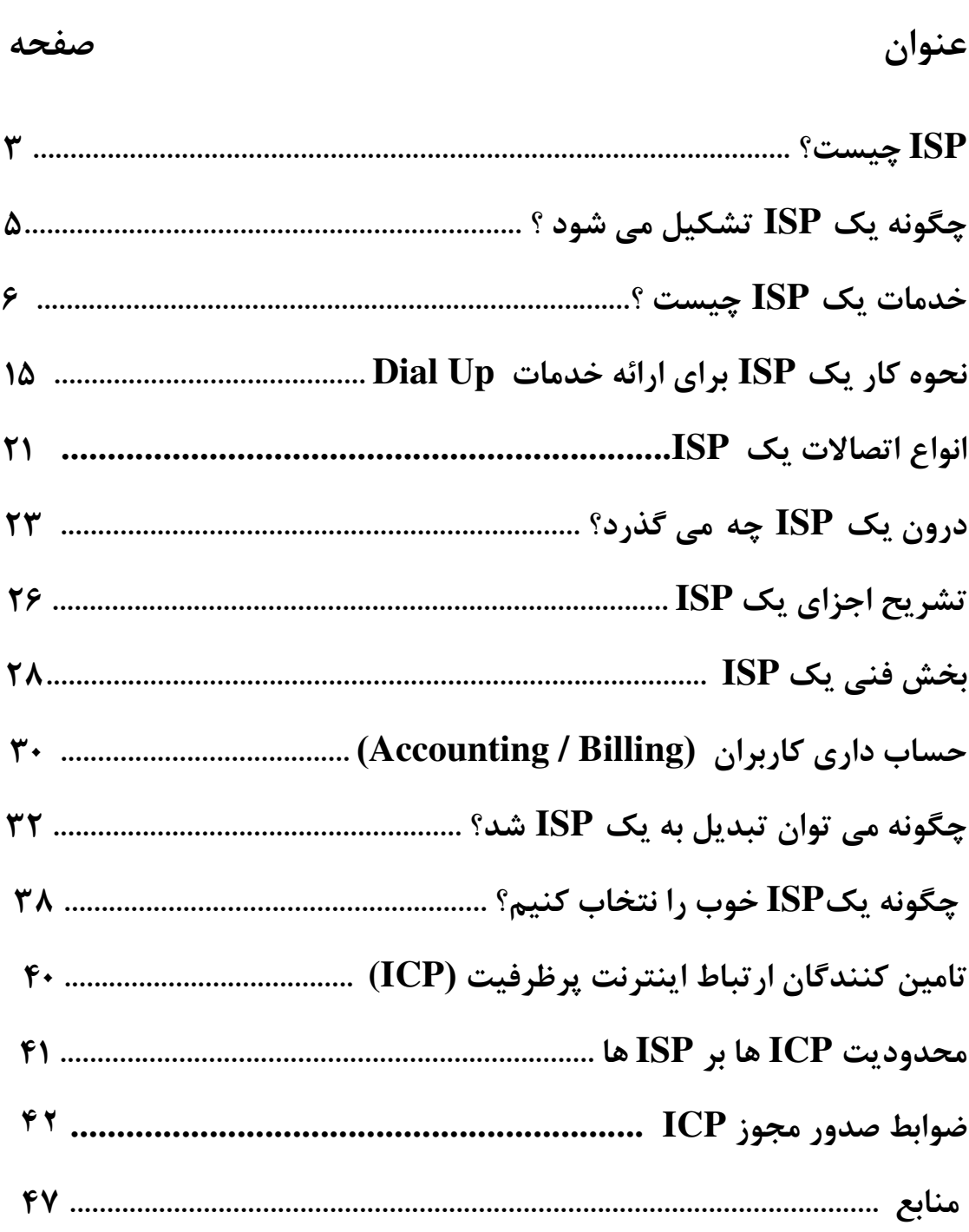

فهرست

Ŧ

₽

## **ISP** چيست؟

**ISP** برگرفته از كلمه **Provider Servise Internet** يعني شركت خدمات سرويس هاي اينترنت است **.**

يک **ISP** شرکتی است که امکان دستيابی به اينترنت و ساير سرويس های وب را فراهم می نمايد . مراکز ارائه دهنده خدمات اينترنت علاوه بر نگهداری و پشتيبانی از يک خط مستقيم به اينترنت ، فعاليت های متعدد ديگری نظير نگهداری و پشتيانی از سرويس دهندگان وب را نيز انجام می دهند .

مراکز فوق با ارائه نرم افزارهای لازم ( در صورت ضرورت ) ، يک رمز عبور حفاظت شده و يک شماره تلفن برای تماس با شبکه ، امکان استفاده از اينترنت و مبادله نامه های الکترونيکی را در اختيار متقاضيان قرار می دهند . برخی از مراکز **ISP** خدمات اضافه ديگری را نيز ارائه می نمايند .

مراکز **ISP** دارای ابعاد و اندازه های متفاوتی می باشند . برخی از آنان توسط افرادی اندک اداره می شوند و تعدادی ديگر شرکت هايی بزرگ می باشند که خدمات متنوعی را در اختيار کاربران قرار می دهند . مراکز ارائه دهنده خدمات اينترنت دارای حوزه های عملياتی متفاوتی نيز می باشند . مثلا" برخی از آنان خدمات خود را صرفا" در سطح يک شهرستان ارائه داده و برخی ديگر دارای قابليت های منطقه ای و حتی بين المللی می باشند. شرکتهای سرويس دهنده اينترنت **(ISP (**واسطه دسترسی کاربران به اينترنت هستند **.** يك **ISP** به وسيله يك خط تلفن از شركت مخابرات و يا امكانات ماهواره اي مي تواند اينترنت را به **User** خود سرويس دهد . اين شركتها از خطوط ارتباطی پرسرعت و مناسب برای دريافت حجم بالای اطلاعات

اينترنت و فرستادن دادههای ارسالی کاربران به سرورها بهره برند می **.** سرویس دهندههای بزرگتر به بخشی از سرویس دهندههای کوچک تر نیر خدمات می دهند.

**ISP** را میتوان به سه نوع محلی **(Local (**ای طقه، من **(Regional (**و جهانی **(World (** تقسيم کرد. سلسله مراتب دسترسی به اينترنت در تصوير زير آمدهاست :

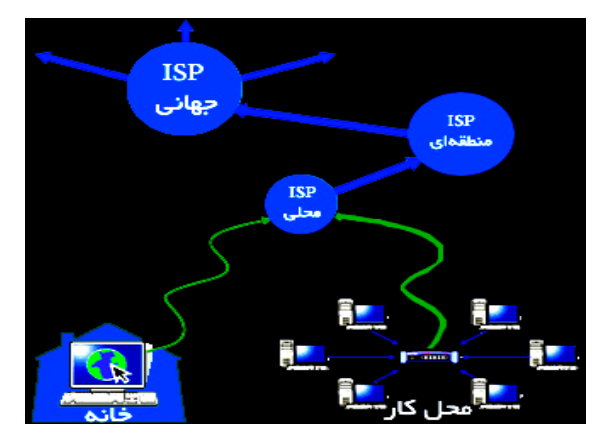

کاربران با روش های مختلفی به سرويس دهنده ها متصل می شوند. از اين ميان می توان به خطوط **DSL** ، تلفن **(Up-Dial (**و **WiMAX** .اشاره کرد

# چگونه يك **ISP** تشكيل مي شود ؟

شركت **Data** وابسته به شركت مخابرات ايران يكي از **ICP** هاي سطح كشور است . اين شركت پهناي باند مصرفي اينترنت را از طريق تجهيزات ماهواره خود دريافت كرده و بوسيله شركت **DSL** مخابرات آنرا بين مشتركين خود تقسيم . مي كند از ملزومات نوع خدمات با كيفيت خوب استفاده از خطوط ديجيتالي **1E** شركت مخابرات مي باشد، كه در هر زوج خط **1E** ٣٠تعداد كانال ارتباطي وجود دارد كه به مشتركين امكان اتصال با سرعت **bps** ٥٦٠٠٠ را با درصد قطع شدن خيلي پايين و كيفيت سرويس مطلوب تر فراهم مي نمايد .

اين خطوط از يك طرف به مركز مخابراتي و از طرف ديگر به تجهيزات شبكه شركت ارائه دهنده سرويس متصل مي شوند تا از طريق شماره تلفني كه شركت مخابرات براي دسترسي به خطوط **1E** در اختيار ارائه كننده قرار مي دهد بتواند دستگاه كامپيوتر خود را به تجهيزات در شبكه شما و نهايت به شبكه اينترنت متصل كند .

شركت مخابرات متناسب با مورد استفاده و بر حسب مقدار پهناي باند اجاره شده ، خطوط **1E** را تحويل مي دهد.

## خدمات يك **ISP** چيست ؟

١ . اتصال به اينترنت ( **Connection Internet(**  ثبت دامنه. ٢ ( **Registration Domain (**  ٣. ميزباني ( **Hsting (**  ٤ سايت طراحي وب. ( **Design Web (**  .۵ تلفن هاي اينترنتي ٦. سرويس دهنده **Voice** ٧ . سرويس دهنده ايميل

. . .و . ۸

.١ اتصال به اينترنت ( **Connection Internet**( اين بخش شايد جزو مهمترين خدمات يك **ISP** است، اينكه چگونه يك **ISP** تواند مي كاربران را به اينترنت وصل كند. اتصال كاربران به اينترنت مي تواند به طرق مختلفي توسط**ISP** ها انجام شود : .١ خطوط تلفن يا**Up Dial** : اين همان روشي است كه همگي ما با آن آشنايي داريم يعني . داشتن يك **Username** و **Password** به همراه يك خط تلفن، يك مودم و يك كامپيوتر. از آنجا كه در اين روش گيري تلفن به با شماره **ISP** شويد، به آن متصل مي **Up Dial** يا شماره گيري مي گويند .

.٢ **DSL** يا خطوط اينترنت اختصاصي : که است هاي مختلفي اين روش خود شامل روش :عبارتند از )الف **ADSL** : در اين روش كه در ايران به خطوط اينترنت پرسرعت مشهور است، با استفاده از يک خط تلفن ولي بدون نياز به شمارهگيري به اينترنت وصل مي شويد. از آنجايي كه در اين روش فاصله بين مشتري و **ISP** به نسبت كم است، لذا **ISP** تواند با مي گيري بهره از دستگاهي به نام **Splitter** يا جداكننده به طور همزمان سرويس اينترنت و تلفن را روي يك خط تلفن به شما تحويل دهد .

) ب **HDSL** : در اين روش شما به وسيله يك خط اختصاصي (**Line Leased** (به **ISP**

مدرس: طغرايي

وصل مي شويد. معمولاً بسته به فاصله شما تا ISP مورد نظر، مقاومت اين خط اختصاصي كم و زياد مي شود. با كم و زياد شدن مقاومت اين خط، ميزان اينترنت قابل بهره گيري از اين خط كم و زياد مي شود. اين روش معمولاً براي اتصال ISP هاي كوچك تر به ISP هاي بزرگ تر و يا مراكز اداري كه نياز به اينترنت اختصاصي و پرسرعت دارند مورد استفاده قرار مي گيرد. ٣ . سيم اتصال بي (**Wireless**(: ٢برخلاف روش قبل كه محيط انتقال (**Media** (سيم مسي بود در اين روش محيط انتقال هوا خواهد بود در. واقع اين تنها فرق بين روش **Wireless** و **DSL** .است

 - لازم به ذکر است که روشهاي ديگري نظير **SHDSL** يا **SHDSL.G** اتصال به برای ... و اينترنت نيز وجود دارد.

۴. Satellite یا ماهواره: با داشتن يک آنتن ماهواره و لوازم جانبي مورد نياز، مي توان از طريق ماهوارههايي كه همسرعت زمين حركت ميكنند، به هر نقطه از دنيا وصل شد.

. **Optic Fiber** ري با :يا فيبر نو توجه به سرعت بالاي نور و قابليت فيبرهاي نوري در جابهجايي نور از جايي به جاي ديگر و بهرهگيري از فركانس نور به عنوان حام ل **(Carrier (** اطلاعات مورد نظر، از فيبرنوري به عنوان يكي از راههاي فوق|لعاده پرسرعت (سرعتهاي بالاي **Mbps 100** و **Gbps 1 (**به اينترنت استفاده مي .شود

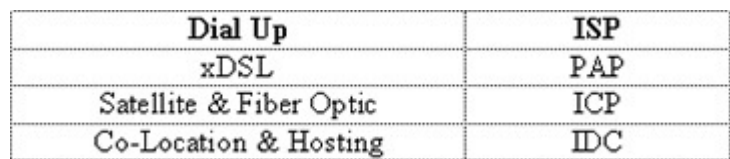

در جدول ذيل ِنحوه نامگذاري خدمات اتصال به اينترنت در ايران آمده است:

قابل ذكر است، در دنيا به شركتي كه دهد اصطلاحاً ها را ارائه مي تمامي اين سرويس **ISP** گفته ميشود، اما در ايران براي هر يك از اين خدمات اصطلاحات خاصي در نظر گرفته شده است. در اين جا منظور ما از ISP همان مفهوم كلي ISP در دنيا است .

.۶ **LEASE LINE** يا خطوط اجاره اي : اين نوع خطوط توسط شركت مخابرات به صورت ٤ ٢سيمه و سيمه اجاره داده مي شود .

اين خطوط فاقد بوق آزاد و امكانات شماره گيري مي باشد و ارتباط را به صورت دائم برقرار مي كند به همين جهت بسته به پهناي باند مورد درخواست تنها مبلغ اجاره به عنوان آبونمان تعيين و ماهيانه دريافت مي شود .

معمول ترين روش اتصال **ISP** ين ترتيبد نترنتيبه ا ب رابط اطلاعاتی شما با اينترت، شرکت مخابرات يا هر شرکت خصوصی ديگری می تواند باشد. که برای سرعت های زير ٢ مگا بيت بر ثانيه از سيم مسی و مودم های مربوطه مثل پتون يا ًفلت و برای سرعت های بالاتراز آن از فيبر نوری و کانورتور های فيبر نوری استفاده می کنيم.

٢. ثبت دامنه ( **Registration Domain** (

يكي از خدمات يك **ISP** ثبت دامنههاي مورد نظر شماست كه البته اين كار ميتواند توسط خود شما و به صورت مستقيم هم انجام پذيرد. در سايتهايي نظير register.com و  **com.domain** مي توانيد از اينكه سايت مورد نظر شما قبلاً توسط شخص ديگري ثبت شده است يا خير، مطلع شويد**.** شما براي آدرس اينترنتي سايت خود نياز به يك نام مشخص داريد كه در كل دنيا تنها مختص به معرفي شما باشد .

مانند اين نام *"*madsima " که اين نام در نوع معرفي داراي پسوند هاي متفاوت مي باشد، اين پسوند ها دامنه نام دارند مانند دامنه **com.** و يا دامنه **ir**. كه اين دامنه ها به آدرس اينترنتي شما اضافه مي شوند مثلا نام اين سايت **madsima** است با پسوند از نوع **com**. كه آدرس به صورت www.madsima.com مي باشد.

شما در موقع ثبت يك نام در يك نوع دامنه آن نام را براي مدتي مثلا يك تا پنج سال به نام خود ثبت مي كنيد و به ازا آن هزينه اي را پرداخت مي كنيد و بعد از پايان مدت اجاره دامنه در صورت تمايل مدت خود را تمديد مي كنيد .

نحوه انتخاب نام سايت و نوع دامنه : شما مي توانيد با توجه به فعاليت خود تعدادي از اسامي را ليست نماييد و از بين آنها به ترتيب اولويت اسمي را انتخاب کنيد كه افراد ديگر ثبت نكرده اند . به عنوان مثال شما نام **Madsima** را انتخاب مي كنيد و حال اگر اين نام در دامنه **com.** ثبت نشده با تماس به يكي از شركت هاي خدمات دهنده ميزباني وب و يا طراحي سايت با ارائه مشخصاتي از خود درخواست ثبت ( رجيستر ) را بدهيد. اگر در ثبت عبارت خاصي به عنوان نام دامنه خود اصرار داريد كه اين عبارت قبلا ثبت شده باشد راه حلی غير از تغيير پسوند مورد نظر خود نخواهيد داشت. چنانچه آدرس سايت شما حاوي علامت تجاري شما باشد، مي توانيد جهت اطمينان از دسترسي آسانتر و حفاظت از نام تجاري خود كليه مشتقات و تركيبهاي آنرا بر روي پسوندهاي مختلف .ثبت نماييد مانند **Madsima.ir Madsima.com**

نحوه نامگذاري سايت و استاندارد هاي آن : شما می توانيد در نامگذاري سايت خود از اعداد (۴،۳،۲،۲،۱،۵،۶،۵،۶،۸،۷،۶ و يا خط فاصله (-) .استفاده كنيد مانند

> **madsima.com mad-sima.com mad-sima123.com**

به اين نكات در هنگام ثبت دامنه توجه فرماييد : .۱ عبارت انتخابي تشابه با نام تجاري معروف و معتبر نداشته باشد . . ٢ كوتاه و متشكل از حداقل تعداد حروف باشد . . ٣ تلفظ و بخاطر سپردن آن آسان باشد . . ٤ در صورت امکان با نوع فعاليت سايت ارتباط داشته باشد . . ٥ از اعداد و خط تيره استفاده نشده يا کمتر استفاده شود . . ٦ مشابه نام سايت ديگري كه موجب سردرگمي بازديد كنندگان شود نباشد . . ٧ براي اطمينان از مالكيت دامنه هنگام ثبت آن بهتر است از قرار گرفتن آدرس پست الكترونيكي خود در قسمت **Contact Admin** مشخصات دامنه مطمئن شويد . . ٨ در صورت امکان براي ثبت دامنه خود از مراکزی اقدام نماييد كه كلمه عبور و مجوز جابجايي و تغييرات را در اختيار شما قرار مي دهند . . ٩ حتما شرايط و تعهدات ثبت كننده دامنه و نمايندگيهاي و همچنين شرايط اختصاصي پسوند مورد تقاضي را مطالعه و از تبعات حقوقي اقدامات خود آگاه شويد . . ١٠ هرگز از آدرس مجهول يا غير واقعي در مشخصات دامنه خود استفاده ننماييد . . ١١ قبل از انتخاب دامنه مطمئن شويد كه علامت تجاري يا هر گونه علامت ثبت شده ديگر كه

مدرس: طغرايه

متعلق به غير بوده و شما قانونا مجوز رسمي جهت استفاده از آنرا نداريد در آدرس شما بكار .نرفته باشد

. ١٢ درصورتي كه نام مورد نظر شما قبلا ثبت شده و تاريخ انقضاي آن نزديك است مي توانيد از خدمات دهنده خود تقاضاي خدمات پيش سفارش (**Order Back** (دامنه را بنماييد . هرگز از . ١٣ **DNS** شركتها و خدمات دهنده هايي كه مجاز به استفاده از آن نمي باشيد در دامنه خود استفاده نكنيد و اين مشخصات را بدون مشورت با شخص فني تغيير ندهيد زيرا . هر تغييری در اين مشخصات مي تواند منجر به غير فعال شدن سايت شما گردد . . ١٤ اعتبار دامنه خود را حتی المقدور تا يك ماه قبل از سر رسيد انقضا تجديد نماييد . . ١٥ جهت انتقال دامنه ها از يك ثبت كننده به ثبت كننده ديگر يكماه زودتر از تاريخ انقضا .اقدام نماييد

. ١٦ به محل و حساسيتهاي سياسي و اقتصادي ثبت كننده خود دقت نماييد، در صورت وجود دعاوي در ارتباط با پسوندهاي عمومي و اختصاصي محل دادگاه رسيدگي كننده ، محل ثبت كننده دامنه خواهد بود .

. ١٧ در ارتباط با استفاده از دامنه قوانين بين المللي و قوانين محلي را همزمان در نظر داشته .باشيد

نحوه انتخاب :پسوند

انتخاب پسوند براي يك آدرس اجباري است ، پسوند را مي توان از ميان گزينه هاي موجود و با توجه به نوع يا محل فعاليت انتخاب نمود. پسوندهاي مجاز و معتبر در واقع پسوندهايي مي باشند كه توسط كميته مخصوص تاييد و تصويب پسوندها يعني **ICANN** تاييد شده باشند. اين پسوندها از نظر فني **Level Top Domain** يا به اختصار **TLD** اطلاق مي گردند كه مي توان آنها را در سه دسته كلي به ترتيب زير تقسيم بندي نمود :

 ١. پسوندهاي ملي مانند **ir**. ٢ . پسوندهاي اختصاصي مانند **info**. ٣ . پسوندهاي عمومي مانند **com**.

يسوندهاي ملي (کشوري) : علاوه بر پسوندها عمومي و خاص ، كشورهاي مختلف نيز مي توانند اقدام به درخواست پسوند با كد اختصاري كشور خود (دو حرفي) را بنمايند. اداره اين پسوندها ، قوانين و نحوه

www.Teach.Toghraee.ir

<mark>مدرس: طغرایی</mark>

تخصيص آنها در اختيار دولتها يا مراكز معرفي شده توسط مراجع رسمي هر كشور خواهد . بود كشورها مختلف مي توانند ثبت اين دامنه ها را براي ساير مليت ها آزاد يا محدود نموده و يا بطور كلي هرگونه رويه خاصي را در اين خصوص اتخاذ نمايند. پسوندهاي دو حرفي بعضي از مليتها با بعضي از كلمات اختصاري تشابه داشته كه اين كشورها از اين فرصت استفاده نموده و به فروش عمومي پسوندها خود اقدام مي نمايند. پسوندهايي نظير **, cc. , tv. , ws. it. , mw. , fm.** ... و از اين قبيل مي باشند . بسياري از كشورها پسوند خود را به سطوح ديگري نيز تقسيم مي نمايند مثلا . **ir.** كه پسوند كشور ايران است به **co. , net. , Org. , edu.** , **id** . تقسيم گرديده كه بعضي از اين

پسوندها مخصوص فعاليتهاي خاص در نظر گرفته شده اند .

پسوندهاي اختصاصي : پسوندهايي كه افراد و سازمانهايي با مشخصات و فعاليتهاي خاص بر روي آنها مي توانند اقدام به ثبت دامنه نمايند يا فعاليت بر روي اين پسوند ها مي بايست از قوانين خاصي تابعيت بنمايد. مانند :

**.gov, .info, .edu, .biz, .museum, .coop, .arpa, .aero, .pro, .int** كه در هنگام ثبت يا در مدت استفاده ، ارائه مدارك و رعايت قوانيني خاص اجباري خواهد .بود

پسوندهاي عمومي : اين پسوند ها كه عبارتند از **org , net , com** براي ثبت و استفاده عموم و هر نوع كاربري مجاز (قانوني) قابل استفاده مي باشند. ثبت اين دامنه ها از طريق شركتهايي با عنوان **Registrar** كه توسط **ICANN** معتبر اعلام شده اند يا نمايندگيهاي مجاز آنها امكان پذير . مي باشد هر چند دامنه هاي فوق هر يك از اختصارهايي براي منظور خاص اقتباس گرديده ( اند **org**. ار گانها و مراكز غير انتفاعي ، **net**. شبكه و خدمات اينترنتي ، **com**. بنگاهها و مراكز اقتصادي ) ولي در عمل محدوديتي براي استفاده از اين پسوندها وجود ندارد در اين . ميان پسوند **com**. بيشترين متقاضي را در بر داشته و كه در حال حاضر بيش از چهل ميليون دامنه بر روي اين سه پسوند ثبت مي باشند و در حدود ٩٠ درصد از پسوند **com**. استفاده .شده است

مدرس: طغرايا

11

.٣ ميزباني**( Hosting (** 

بعد از ثبت يك دامنه نياز به فضايي است تا مطالبي را كه ميخواهيم در سايت مورد نظرمان ارائه كنيم، در آن فضا نگهداري كنيم. يك صفحه از وب شود كه سايت در يك فايل ذخيره مي اين فايل بايستي در جايي ذخيره شود **.**

ارائه اين مكان كه جهت ضبط فايلهاي سايت شما مورد نياز است، يكي ديگر از خدمات **ISP** است كه تحت عنوان Hosting ارائه مي *ك*ند. اين كار معمولاً به اين صورت انجام مي پذيرد كه  **ISP**يك قسمت از هارد كامپيوتري را كه با سرعت مناسب هايي بالاي تسرع( **Mbps10** ( به اينترنت متصل است، به سايت شما اختصاص دهد، مثلاً يك مي **Subdirectory** روي هاردديسك به نام سايت شما ايجاد ميشود **.**

ميزبان وب با اختصاص فضا در اينترنت به کاربران خود اين امکان را می دهد که مطالب فايل ها و صفحات وب سايت خود را در شبکه جهانی اينترنت ارسال کرده و قرار دهند. در واقع هر ميزبان وب دارای کامپيوترهای پر قدرتی می باشد که به صورت دائم به شبکه جهانی اينترنت متصل می باشند ين کامپيبه ا. وترهای قدرتمند سرور(**Server** (.نديمی گو

به دليل اينکه هر شخص که قصد راه اندازی يک وب سايت را دارد نمی تواند يک سرور مخصوص به خود را راه اندازی کند شرکتهای ميزبانی وب به وجود آمدند .

يوب سا ت شما مجموعه ای از پرونده ها ( **Files (**م ي باشد که بر روی وتر مشخص يک کامپي که به آن خدمات دهنده وب (**Server (**يند و به ايمی گو نترنت متصل است مستقر می باشد. در حقيقت خريداران برای ديدن سايت شما از طريق اينترنت با آن کامپيوتر خدمات دهنده وب مرتبط مي شوند و پرونده ها (فايلها) را مي بينند.

يکامپ وتر خدمات دهنده وب (**Server** (ينترنت آن بايو ارتباط ا د به قدر کافی قوی و سر ع ي باشند تا بتوانند به سرعت به تمام بازديد کنندگاني که مي خواهند از سايت شما ديدن کنند پاسخگو باشند .

خيلي از شرکتها ترجيح مي دهند که خريداري، نصب، کنترل و اداره سخت افزار و نرم افزار **Server** خود را شخصا بر عهده بگيرند اما شرکتهای کوچک و دهند تا يح ميا متوسط ترجي به جای اين کار و گذاشتن سرمايه بر روی سخت افزار، نرم افزار و ارتباط به اينترنت، از يک ISP کمک بگيرند. در ازای يک اجرت ماهيانه، ISP ها يا شرکتهای ميزبان وب سايت، شما را توسط یک ارتباط پرسرعت بر روی یکی از سرور های خود به شبکه اینترنت متصل

مي کنند، و اين اجازه را مي دهند که سايت شما توسط هر کسی که يک ارتباط اينترنت و يک کاوشگر وب دارد قابل بازديد باشد. ميزبان وب برای سايت شما يک فضا بر روی سرور خود مهيا مي کند و همچنين يک نرم افزار وب سرور، يک ارتباط پرسرعت با اينترنت، ابزارهايي براي کنترل و مديريت سايت، پشتيباني از خريداران و امکانات تجارت الکترونيک و … در اختيار سايت شما قرار می دهد.

برای انتخاب يک شرکت ميزبان وب به دنبال چه خصوصياتی باشيم؟

١. ميزبانی اشتراکی يا سرور خصوصی: ميزبانی اشتراکی حالتی است که در آن وب سايت شما به همراه تعداد ديگري وب سايت ديگر بر روی يک کامپيوتر سرور قرار می گيرد. اين یک راه حل اقتصادی برای سايتهای کوچکتر است. پرداخت جهت یک کامپيوتر سرور اختصاصی راه حلی است که برای سايتهای بزرگتر و شلوغتر مورد استفاده قرار می گيرد و سرعت دسترسی بالاتر را فراهم می آورد و همچنين شما را مطمئن می سازد که سا ت شما ي صد در صد در دسترس بازديد کنندگان خواهد بود (در عوض در ميزبانی اشتراکی سرعت و قدرت کامپيوتر سرور ميان بقيه سايتها هم تقسيم مي شود). **ISP** مي يا زبان وب مورد نظر بايد هر دو انتخاب را پشت .بانی کندي

٢. فضای ذخیره سازی بر روی دیسک سخت : سایت های کوچکتر ممکن است فضای ذخيره سازی حدود ٣٠٠ تا ٥٠٠ مگا بايت نياز داشته باشند، اين در حالی است که سايت های تجارت الکترونيک شلوغتر ممکن است لا اقل به ۹ گيگا بايت (٩٠٠٠ مگابايت) فضای ذخيره سازی یا سرور خصوصی نیاز داشته باشند. همانطور که سایت شما رشد میکند و به فضای بيشتری نياز پيدا می کند.

**ISP** د با مجموعه ايشما با ی از انتخاب ها برای فضا دهی به سايت شما همخوانی داشته باشد .

٣. دستر سي: اگر شما مشغول انجام يک تجارت الکترونيک هستيد، سايت شما بايد بيست و چهار ساعته برای بازديد کنندگان قابل دسترس باشد. **ISP** ها و شرکتهای ميزبان وب با استفاده از فن آوری ها ی مثل ي **Load Balancing** و **Clustering** يم زان دسترسی را به حداکثر

 .می رسانند **ISP** بايد قول دسترسی نزد ١٠٠ک به ي درصد را به شما .دهدب

. اشتراک پست الکترونيکی (**Mail-E Account** (: اشتراک پست الکترون کی ي اغلب توسط **ISP** ها ارائه می شوند . ISP بايداين اشتراک ها را همراه هزينه ماهانه پرداختی و قيمت ميزبانی محاسبه كند.

. کد گذاری **SSL** يامن: ت شماره کارتهای اعتباری و ساير اطلاعات شخصی که خر داران ي برای شما ارسال . رديت قرار گيد در صدر اهميمی کنند با **ISP** يسا بايد ت شما را توسط س ستم ي **SSL** حفاظت .کند

۰۶ . پشتيباني: يک قسمت بسيار مهم براي انتخاب يک ISP يا ميزبان وب اين است که نيازی به نگرانی برای در حال کار نگه داشتن سرور نداشته باشيد. بايد سرور مورد نظر شما پشتيبانی ٢۴ ساعت در شبانه روز و هفت روز در هفته را ارائه ي نمايد.

.٤ سايت طراحي وب **( Design Web (**  شما ميتوانيد طراحي و دكوراسيون داخلي منزل، محل كار و يا مغازه خود را شخصاً انجام داده و يا آن را به افراد متخصص و حرفهاي اين كار بسپاريد وب. سايت شما هم همان محل كار مجازي شماست. در واقع فروشگاهي مجازي در دنياي مجازي براي ارائه محصولات شما و يا كتابخانهاي مجازي براي قراردادن كتابها و مقالات خود به صورت الكترونيك و يا ... . يك **ISP** گيري از برنامه تواند با بهره مي نويسان و طراحان مجرب به شما در طراحي تان كمك كند سايت وب **.**

# نحوه كار يك **ISP** براي ارائه خدمات **Up Dial**

این قسمت شامل دو بخش سختافزار و نرمافزار است : ١.سختافزار كامپيوتر خود را در نظر بگيريد حالا در نظر. بگيريد وقتي كه ميخواهيد به اينترنت وصل كنيد؟ شويد چه مي ابتدا **Username** و **Password** را در پنجره **Up Dial** وارد ميكنيد و سپس شماره تلفن و در انتها كليك بر روي **Connect** . گوشي تلفن توسط مودم برداشته ميشود، تق تق، تق تق تق و شماره تلفن **ISP** توسط مودم گرفته ميشود بعد يك سري صداهاي عجيب و غريب، قيژ، ويژژژ، قيژژژ . خوب اين صداهاي عجيب و غريب چيست؟ اينها يک جور سلام و عليک بين مودمهاست، به عبارتي ديگر، اين صداهاي عجيب و غريب يعني "سلام، حالت چطوره و ... " همان طور كه وقتي شما مي خواهيد با دوستتان تلفني صحبت كنيد نياز است تا دوست شما هم تلفن داشته باشد، براي اينكه دو تا كامپيوتر با هم صحبت كنند نيز نياز به دو عدد مودم است، يكي براي كامپيوتر شما و يكي هم براي كامپيوتر**ISP** . تر پس كامپيو **ISP** به شكل زير خواهد بود :

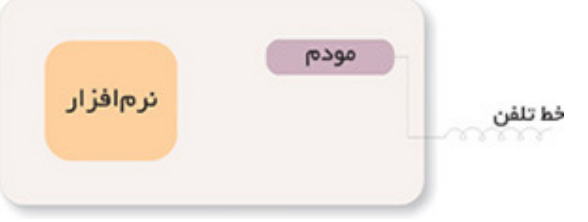

دانيد اما چنانچه مي **ISP** فقط به شما سرويس نم دهد و در ي شما به عين حال **ISP** خود وصل هستيد چندين و چند مشترك ديگر هم به طور همزمان به **ISP** متصل هستند، پس كامپيوتر ISP بايد به شكل زير باشد:

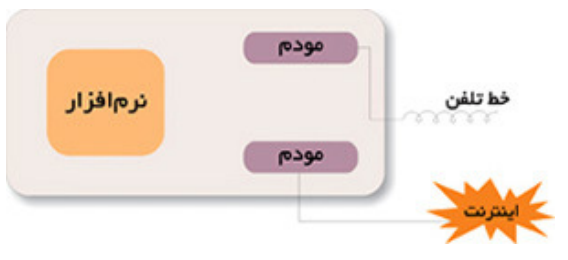

www.Teach.Toghraee.ir

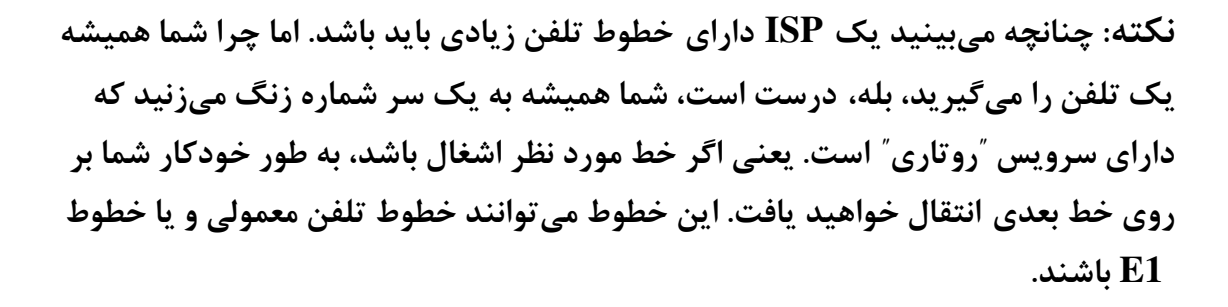

وقتي با خطوط تلفن معمولي به **ISP** وصل ميشويد حداكثر سرعت رد و بدل شدن اطلاعات معادل ٦/٣٣ كيلو بيت بر ثانيه است ولي وقتي به شماره **1E** وصل شويد، اين مي عدد به طور اسمي معادل ٥٦ كيلو بيت بر ثانيه است كه البته خيلي مواقع بيشتر از كيلو ٥٢ بيت نخواهد بود.

حالا اگر يك **ISP** بخواهد به طور همزمان به مثلاً ٩٦ ٩٦تواند نفر سرويس دهد، چگونه مي عدد مودم را در كامپيوترش جا دهد؟!

جواب اين سؤال، استفاده از **Multiport** مالتي پورت. است ميتواند جاي اضافي براي ها به كامپيوتر قراردادن و اتصال مودم **ISP** را تأمين .كند

پس شكل كامپيوتر **ISP** به صورت زير خواهد : شد

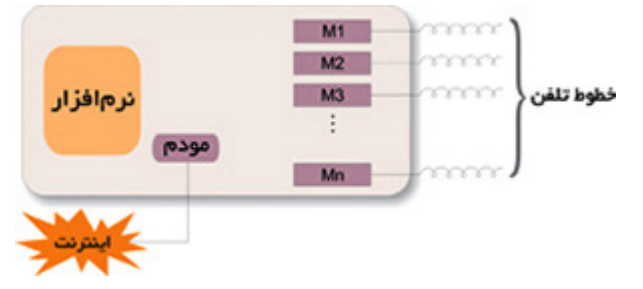

اما ببينيم **ISP** خط براي ٩٦ما با جوابگويي همزمان به نفر با ٩٦ يد چند عدد كامپيوتر، **Multiport** و مودم داشته ؟باشد

اين **ISP** اگر از **Multiport** ١٦هاي پورت استفاده كند . ( مودم ١٦يعني

(خارجي **External** (ميتواند به طورهمزمان به آن وصل شود و هر كامپيوتر عدد ٣ **Slot** خالي داشته باشد.)

**Slot** به شيارهايي روي مادربرد گويند كه كار مي هاي اضافي ت نظير كارت صدا، كارت تصوير، مودم داخلي يا اينترنال در آن قرار مي گيرد.

 ٢خط نياز به ٩٦براي تأمين عدد كامپيوتر، عدد ٦ **Multiport** عدد مودم ٩٦و خارجي .خواهد داشت

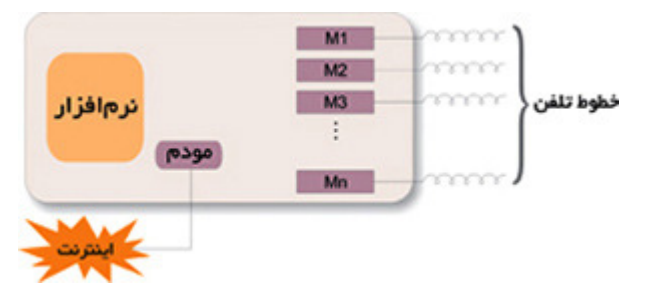

حال اگر **ISP** يا ٣٠٠يا ٢٠٠ما بخواهد ٥٠٠ مشترك را به طور همزمان سرويس دهد، چه !خواهد شد؟

اتاقي به وسعت ۶ متر مربع لازم خواهد بود تا در آن مودمها و كامپيوترهاي سرويس دهنده را جا دهيم.

اما يعني روش ديگري وجود ندارد؟ مسلماً وجود دارد. آن هم استفاده از كامپيوترهاي مخصوص سرويس دهي است. كامپيوترهايي كه ما از آن استفاده مي كنيم "همه منظوره" است، يعني هر كاري كه بخواهيم ميتوانيم با آن انجام دهيم ولي براي يك كار بخصوص كامپيوترهاي بخصوص ساخته شده است. براي كار مورد نظر ما هم كامپيوترهاي مخصوص كه به آن **Server Access** و يا نوعي **Router** ميگويند ساخته شده است. در اين**Server Access** ها و يا **Router** ها مولتيپورت به همراه مودمهاي مربوطه از قبل تعبيه شده و نيازي به استفاده از مودمهاي اضافه و يا مولتي بورت نيست. روتر يك نوع كامپيوتر خاص است كه دارای عناصر مشابه يك كامپيوتر استاندارد شخصی نظير پردازنده ، حافظه ، خطوط داده و اينترفيس های مختلف ورودی و خروجی است. روترها به منظور انجام عمليات بسيار خاص كه عموما" نمی توان آنان را توسط كامپيوترهای شخصی انجام داد ، طراحی شده اند.

 حافظه های **RAM** ، **NVRAM** فلش ، ، **ROM** و اينترفيس ها مهمترين عناصر داخلی يک روتر می باشند. شکل زير اجزاي داخلي يک روتر سيسکو را نمايش می دهد :

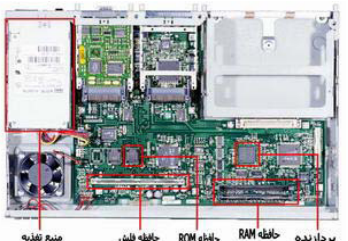

با استفاده از **Server Access** و يا **Router** شكل **ISP** ما به صورت زير خواهد بود : Computer I Modern Box 1 16 Modern M.P. ترمافزار M.P. 1-2 Modern Box 2 16 Modern M.P. 1-3 Modern Box 3, 16 Modern நடி Computer 2 M.P. 2-1 Modern Box 4 16 Modern رمافزار  $MP. 2-2$ Modern Box 5 16 Moderns Modern Box 6 16 Moderns M.P. 2-3 **Dags** 

و اگر **ISP** ما از خطوط **1E** : استفاده كند

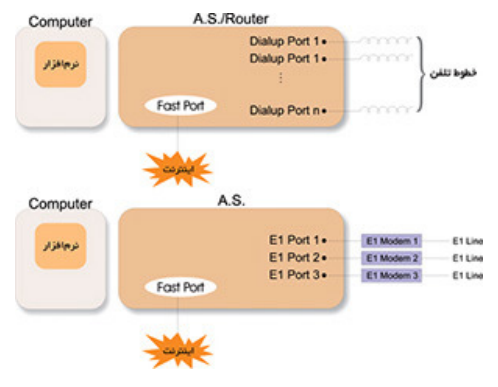

چنانچه از همان ابتدا در اشكال مختلف ديديد به كامپيوترها و يا **Server Access** هاي **ISP** ما خطي به عنوان اينترنت وصل تواند اين خط مي. است به يكي از طرق**xDSL** ، **Satellite** و يا **Optic Fiber** تأمين براي .شده باشد دريافت اينترنت از هر يك از طرق فوق نياز به دستگاههايي خاص خواهيم داشت، براي **xDSL** هاي مودم **DSL** ، براي **Satellite**، به تعدادي **Modem Satellite** به همراه يك روتر اضافي و براي **Optic Fiber** اه از دستگ هايي كه توان اتصال مستقيم فيبرنوري را داشته باشند مثل **Transceiver Optic Fiber** هايي كه و يا سوئيچ هاي پورت **GBIC** دارند، استفاده .خواهد شد

٢. نر مافزار

قسمتي كه در تمامي شكلها وجود داشت، بخش نرمافزار است. در كنار هر سختافزار نياز به نرم|فزاري داريم تا بتوان از امكانات سخت|فزار بهرهگيري كرد. پس وجود نرم|فزار در تمامي اين شكلها مسألهاي غيرمنتظره نيست. اما براي هر كار خاصي نياز به نرمافزار خاصي

است كه در ادامه به نرمافزارهاي تخصصي مورد استفاده در**ISP** ها مي پردازيم :

عمده افزارهاي نرم مورد استفاده در**ISP** ها عبارتند از : .۱ نرمافزارهاي حسابداري( **Accounting(** .٢ نرم سازي افزارهاي ذخيره **(Caching(** .٣ افزارهاي نرم حسابداري (**Accounting(**

.۱ نرمافزارهاي حسابداري( **Accounting(** حتماً براي شما پيش آمده كه كارت اينترنت خريده باشيد، مثلاً يک كارت ١٠ ساعته . خوب، يك ISP چطور ميتواند بفهمد كه شما چقدر از اعتبار خريداري شده خود را استفاده كردهايد؟ آيا كسي اين اطلاعات را در جايي ثبت ميكند و به محض كامل شدن ١٠ ساعت شما را قطع مي كند؟! جواب سؤال فوق، با كمال تعجب بله است!!! اما به جاي يك شخص، يك نرمافزار اين كار را انجام مي دهد. اين نرمافزار كه اصطلاحاً به آن نرمافزار Accounting ميگويند كارهاي متفاوتي را انجام مي دهد كه اصلي ترين آنها عبارتند از : ١. تشخيص درستي **Username** و**Password** .٢ تشخيص ميزان اعتبار باقيمانده ٣. ثبت وقايع اتفاق افتاده در خلال اتصال و قطع هر مشترك ٤. امكان تغيير**Password** ٥. امكان تغيير ميزان اعتبار ۶. امكان گزارش گيري از وقايع ثبت شده نظير ميزان دقايق وصل در زمان هاي مختلف

٢ نرم. افزارهاي ذخير سازي ه **(Caching(** افزار جزء اين نرم نرمافزارهاي ضروري در يك **ISP** ولي مي نيست تواند در چندين مورد نظير صرفهجويي در مصرف اينترنت (تقريباً تا ۴۰٪)، افزايش سرعت و ... مورد استفاده قرار گيرد.

www.Teach.Toghraee.ir

 نرمافزاري كه بتواند تا % ٤٠ از ميزان هزينه يك **ISP** براي خريد پهناي باند بكاهد، مسلماً جزو نرمافزارهاي بسيار پرطرفدار هر **ISP** .خواهد بود همچنين ديگر دليل استفاده از اين نرمافزار، افزايش سرعت مشتركين در دسترسي به اطلاعات است كه چگونگي افزايش سرعت، به وظيفه و كار اين نرمافزار مربوط ميشود. كار اين نرمافزار ذخيره و بازيابي سايتهايي است كه قبلاً ديده شدهاند. براي درك بهتر اين جمله به مثال زير توجه كنيد : فرض كنيد شما در قسمت آدرس مرورگر خود آدرس يک سايت را نوشته ايد . اين درخواست شما از طريق **ISP** به اينترنت ارسال شده و صفحات مربوط به اين سايت نيز از طريق **ISP** براي شما ارسال ميشود . افزار اما در اين ميان نرم **Caching** يك نسخه از تمامي صفحات ارسال شده براي شما را در جايي ذخيره مي كند. حال فرض كنيد بعد از گذشت يك دقيقه، شخص ديگري كه با **ISP** شما به اينترنت وصل ميشود نيز مجدداً در سطر آدرس مرورگر خود همان آدرس را وارد كند. اين بار به جاي اينكه اطلاعات از روي اينترنت (در واقع از آن سايت) براي شما ارسال شود، بلافاصله از افزار طرف نرم **Cache** كه در **ISP** قرار دارد براي شما ارسال خواهد شد . اين كار به وضوح سرعت را افزايش داده و در مصرف پهناي باند صرفهجويي خواهد كرد . البته اين نرمافزار بيشتر براي سايتهايي كاربرد دارد كه اطلاعات خود را دائماً و به سرعت به روز نمي *ك*نندولي سايت هايي كه دائم اطلاعات خود را به روز مي كنند، نمي توانند خيلي Cache شوند. (البته لازم به ذکر است که به طريقي مي توان اين گونه سايتها را هم **Cache**كرد**)**

نكته آخر اين كه به علت اهميت **Caching** در**ISP** ها، كامپيوترهايي مخصوص **Cache** كردن ساخته شده و برخي از**I**SP ها به جاي استفاده از نرم|فزار Cache ، از كامپيوتر تك منظوره **Cache** براي اين امر استفاده . كنند مي

# انواع اتصالات يک ISP

اتصالاتی كه ما می توانيم از طريق ISP داشته باشيم: ١. اتصال **Shell** ستم عامليس **Unix** ٢. اتصال **PPP**

١. اتصال **Shell**

سيستم عاملي که ما از آن استفاده ميکنيم يونيکس است و سرعت آن بسيار بالاست در اتصال Shell پس از شماره گیری ISP فضایی در ISP به ما اختصاص خواهد یافت كه از درون اين فضا به شبكه جهاني اينترنت متصل خواهيم شد . جريان TCP/IP فقط تا ISP ادامه دارد اتصال بين ما و ISP يك اتصال معمولی مخابراتی است بنابراين با هر اشاره ای روی Keyboard بر كامپيوتر راه دور تاثير گذاشته ايم و نتيجه اين تاثير را مشاهده ستم عامليس .ميمی كن **ISP, Unix** است **.** 

> ايمزا **:**  سرعت **Unix** تيبس ار بالاس بيمعا **:**  ١.لزوم داشتن **Unix**  ٢. عدم وجود فايل و كامپيوتر شخصي .۳ عدم امكان استفاده از**Multimedia**  . ٤ امكان استفاده از ك برنامهي

٢. اتصال **PPP ISP** يبه ما فضا ی اختصاص نمی دهد بلكه به منزله امکان دسترسی ما به **Internet** . است در اين نوع اتصال پس از شماره گيري ISP در صورت امکان ميتوانيم از فضايي كه مانند يک تونل ما را به شبکه متصل می نماید، استفاده کنیم یعنی در شبکه Internet وارد شده ایم

www.Teach.Toghraee.ir

ایيم از مزايتوانيو م **Multimadia** ستم عاملين با داشتن سيهمچن. مياستفاده كن **Win** در كامپيوتر شخصی ميتوانيم در يک لحظه با چند Site ارتباط برقرار كنيم.

www.Teach.Toghraee.ir

مدرس: طغرایی

کيدرون **ISP** گذرد؟يچه م داخل یک مرکز فراهم کننده سرويس اينترنت چه ميگذرد؟ چگونه ارتباط شما با سرور شرکتی که از آن اشتراک می گیرید برقرار می شود ؟ کينکه يا ايو **ISP** اصولا دارای چه سخت افزارها و ابزارهايی است و ارتباط آنها با گر يکدي يو با س ستم شما چگونه برقرار می شود؟ کي **ISP** يبر بستر ک خط تلفن مخابراتی(همان کابل مسی يو ) ا امکانات ماهواره ای و بی سيم با تکنولوژی های مختلف می تواند اينترنت را به کاربر خود سرويس دهد. در ايران معمولا شرکتها پهنای باند مصرفی خودشان را از شرکت ديتای مخابرات ايران که کي **ICP** يبا مق اس بزرگ هست در .کننديافت مي يشرکت د تای مخابرات در واقع بوس يله تجهي زات ماهواره ای که در اختيار دارد پهنای باند مصرفی را فراهم کرده و بوسيله شرکت DSL مخابرات آن را بين مشترکين خودش يعني **ISP** .کند يم ميها تقس البته شرکت هايی هم وجود دارند که خود آنها پهنای باند مصرفی ر ا بوسيله تجهيزات ماهواره ای که در اختيار دارند دريافت ميکنند ولی اکثرا شرکت ها پهنای باند را از مخابرات در یافت می کنند که معمولا برای ارزانتر تمام شدن، این کار را می کنند. البته هستند شرکت هايی که از هر دو طريق پهنای باند مصرفی خودشان را فراهم می کنند **.** در ذيل يک دياگرام ساده ولي کامل از نما و شبکه بندی و ارتباطات اتاق های موجود در يک ISP کوچک و سخت افزارهای مربوطه را مشاهده میکنید.

این دیاگرام پلنی برای پیاده سازی اصولی و استاندارد اتاق ها و قسمت های مختلف یک  **ISP** يکوچک و ک پلن کلی برای راه اندازی يک مرکز فراهم کننده سرو نترنت يس های اي .است

ممکن است در مراکز مختلف تغييراتی جزئی را در نقشه شاهد باشيم ولی اصول راه اندازی مرکز **ISP با همين پلن استاندارد صورت ميگيرد :** 

23

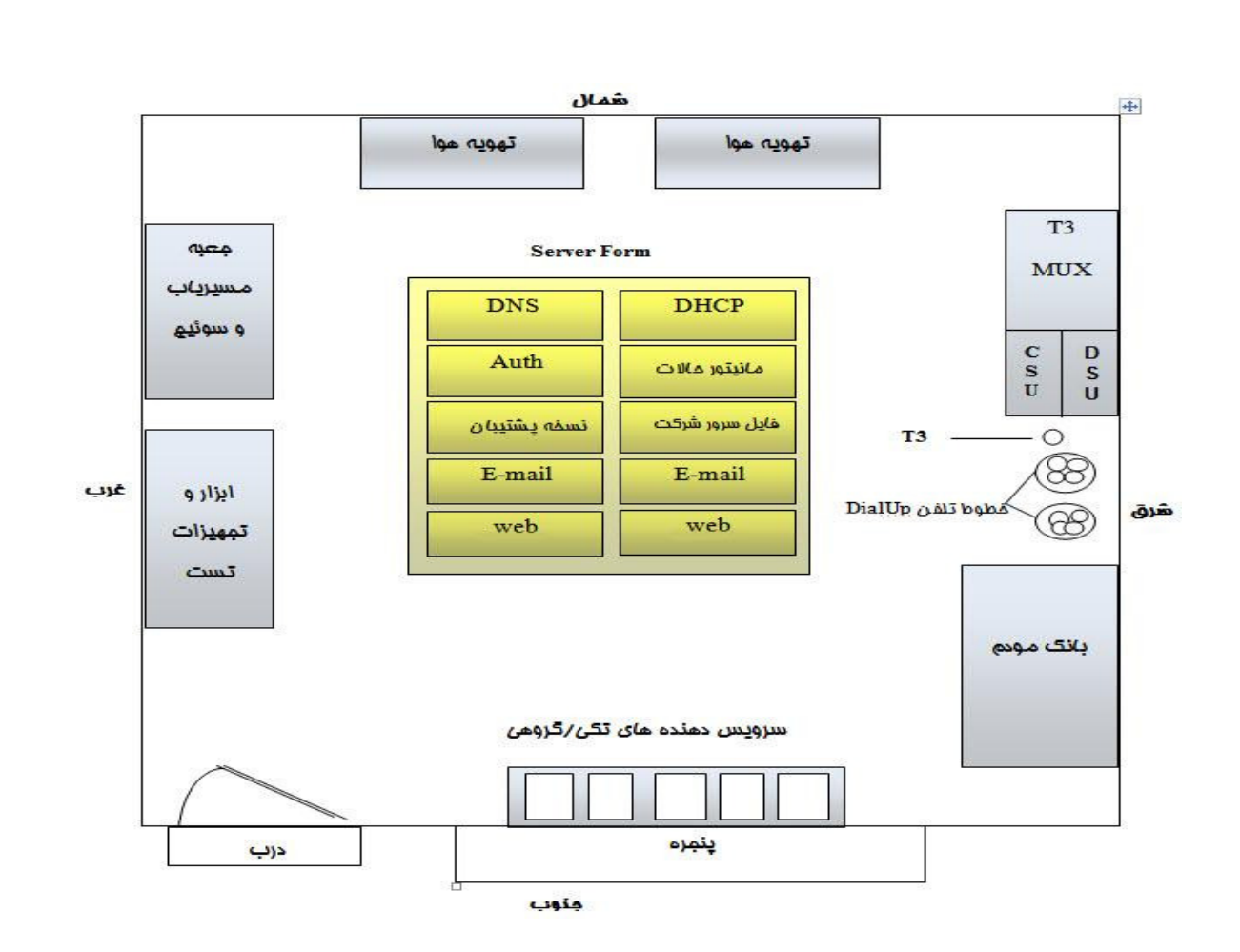

#### توضيحات:

خطوط تلفنی که در ديوار شرقی مشاهده ميکنيد (شامل ۲۰۰ خط)، بانک مودم در گروه های ي تا۶۴ ی از همان مودم ها اصطلاح با  **Baud-K** قابل نصب در قفسه و اتصالات  **Mbps 44.5 3T** به سمت یک مرکز**ICP** وجود دارند .

 **3T** ارتباطی است با سرعت تا حدود ۷۳۶/۴۴ يت در ثانيمگاب ه که البته مقدار سرعت به نوع **3T** اتصالات. بستگی دارد **3T** مربوط به **WAN** هستند و ارتباط **ISP** و **ICP** عنیي  **(Provider Connection Internet(**که فراهم کننده اصلی اينترنت است از طر ق آن ي صورت مي يذيرد.

گر اتصالاتيدر سمت د **3T** يد واره های آتش قرار دارند که ترافيک روی اتصالات **3T** ار فيلتر مي كنند و به مسيريابها انتقال مي دهند. ارتباط كاربران هم به اينترنت از طريق همين مسير يابها صورت خواهد گرفت.

ديوار غربی هم شامل مسيرياب ها و سوئيچ هايی است که تکنولوژی ISP و شبکه های

منطقی رو تشکیل می دهند. مرکز اتاق هم تعلق دارد به سرویس دهنده ها و کلیه سرویس دهنده های لازم برای اعمال ISP در آن قرار میگیرد و شامل سرویس دهنده هایی برای هست.**) authentication)** هو احراز تيو **WebPage** ،**Email** ، **DHCP** ، **DNS** يک ماشي ن هم برای نظارت بر شب ق يکه از طر **SNMP** ين ديو ماش گری هم برای بک آپ گيری تخصيص داده شده است. ديوار جنوبی هم برای سرويس دهنده های انفرادی و گروهی در نظر گرفته ميشود که به همراه کاربران تلفنی ناا همي **Dialup** برای **ISP** .کنند د درآمد میيتول

تعدادی UPS هم برای تولید برق اضطراری در صورت قطعی برق اصلی بمدت نیم ساعت برای ISP وجود دارد .

وقتی کاربری به سرور متصل م ابيريشود مسي **(Router (**يکه از تجه زات موجود در **Rack** سرور است به دنبال**IP** می گردد در واقع به دنبال مسير برای وصل شدن به ا .نترنت استي سرور کاربر را بعد از صحت تأييد رمز ورود به شبکه اينترنت مي شناساند. در اين دو حالت کاربر جزئی از شبکه اينترنت می شود. عمليات شناسايي و بررسی حساب کاربری هم بوسيله يس ستم عاملی سروری که با کي **Database** در ارتباط است انجام می .گردد

## ک يح اجزای يتشر **ISP**

روتر يا مسير ياب

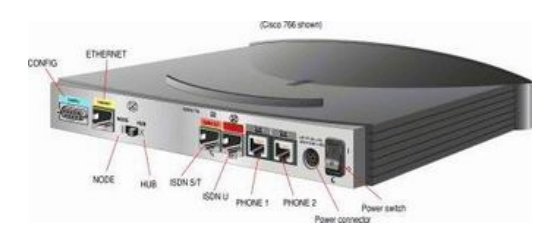

مدرس: طغرایی

وسيله اي است که به عنوان پل ارتباطي يک **ISP** به **ISP** ديگر و کلا ش بکه جهاني اينترنت به شمار مي رود. روتر ها داراي جداولي هستند که وظيفه مسير يابي بسته هاي داده هاي شما را از مبدا تا رسيدن آن به مقصد برعهده مي گيرند. ساختار سخت افزاري و نرم افزاري روتر ها اينگونه تنظيم شده است که با مسيريابي هوشمندانه خود اطلاعات را به مکان هايي که نياز نيست منتقل نکند .

پراکسي سرور : پراکسي سرور(**Server Proxy** (يکي از سرورهاي **ISP** مي باشد که در ميان رايانه کاربر و صفحات اينترنتي واقع مي شود. به اين صورت که اطلاعات و داده هاي درخواستي شما در ابتدا به پراکسی سرور می رود و همچنين پاسخ به داده هاي شما از مسير پراکسی عبور و به رايانه شما مي رسد .

يکي از کاربردهاي پراکسي سرور ، ايجاد امنيت در شبکه مي باشد. در پراکسي سرور علاوه بر ذخيره سازي فايل هاي درخواستي در کش مربوطه ، الگوريتم و قواعد خاصي براي فيلتر کردن درخواست ها و جلوگيري از دست رسي به شماري از سايت هاي اينترنتي وجود دارد. در يک پراکسي سرور ، مي توان تنظيم کرد که کاربران نتوانند از يک سايت خاصي ديدن کنند يا اينکه تنظيم کرد که مثلا تمام سايت هاي اينترنتي که داراي مثلا سه حرف **abc** باشند ، کاربران قادر به ديدن آن سايت ها نباشند که اصطلاحا مي گويند که سايت فيلتر . شده است و يا اينکه با روش هاي فيلتر گذاري شاخص هايي تعريف کنند که کاربران اينترنتي به هيچ وجه وارد حريم **ISP** و اطلاعات داخل آن نشوند. هر کاربري با نام کاربری (**username**) و کلمه عبور ) **password** (کارت اينترنتي خود به **ISP** وصل مي شود در هر . نوبت اتصال يک کاربر به اينترنت ، يک **IP** آدرسي به او اختصاص داده مي شود پراکسي . سرور قادر است ، در هر نوبت اتصال ، **log** برداري کند و با ترکيب نرم افزارهاي وابسته و خاص ديگر ( براي ايجاد سهولت ) فعاليت هاي عادي کاربر را زير نظر بگيرد تا بداند که هر

کاربري به چه مدت و از کجا و چگونه به اينترنت دسترسي پيدا مي کند. بنابراين ، اگر عضو ثابت يک **ISP** باشيد و مشخصات شما در هنگام تحويل کارت در اختيار **ISP** باشد ، مواظب باشيد که ردگيري از فعاليت هاي شما به راحتي انجام مي شود .

**ISP** ها مي توانند علاوه بر ردگيري کاربران ، به محدود سازي کاربران بر اساس کلمه کاربري ، شماره تلفن و يا بر اساس **IP** آدرس شخص تماس گيرنده در صورتيکه ( **IP** ثابت آدرسِ داشته باشد ) نيز بپردازند. ولي معمولا ، ISP ها دليلي براي ردگيري و محدودسازي افراد نمي بينند.

از ديگر ويژگي هاي پراکسي سرورها ، سازگاري خوبي مي باشد که با محيط ويندوز ،ا نترنت ي اکسپلور **IE** و **IIS** .دارند

ک يبخش فنی **ISP**

يک **ISP** از لحاظ ارائه سرويس و خدمات با شرکت های بزرگ دولتی مانند شرکت مخابرات، يا شرکت آب و فاضلاب، شرکت گازيا حتی صدا و س يما و تواني ر تشابهات بسياری دارد و لازم است که مانند اين شرکت ها که سرويسهای خود را به صورت شبانه روزی در حد مطلوب نگاه هي دارند، ارائه سرويس دهند. از لحاظ ساختاری **I**SP بايد ساختاری تقريبا″ مشابه اما در اصل کوچکتر از شرکت ها و سازمانهای ياد شده داشته باشد. مشکلی که در اين راه وجود دارد آن است که **ISP** های موجود در کشور اغلب خصوصی هستند و بخش خصوصی توان مالی لازم برای نگه داشتن کيفيت در سطح شرکت های ياد شده را ندارد. يکی از مهمترين اين قسمت ها بخش فني يک **ISP** مي باشد. حتی پس از آنکه یک ISP راه اندازی شود، ساختار شبکه آن باید دائم تغییر کند. زیرا در ک ي **ISP** سکون معادل مرگ يا شکست می باشد . شبکه ی يک ISP کمتر به حالتی می رسد که نياز به تغيير نداشته باشد. گاهی اوقات اين تغييرات خواسته و گاهی ناخواسته می باشد. تغيير دادن provider های ماهوراه، اضافه شدن خطوط جديد تلفن يا مشتری های وايرلس، تهيه تجهيزات جديد، نصب service pack ها روی سيستم های عامل سروها و ... همه همه

از جمله مواردی هستند که شبکه **I**SP را دچار تغییرات خود خواسته می کنند.

حمله انواع worm ها يا ويروس ها، قطع شدن لينک ماهواره يا سوختن تجهيزات ، crash کردن سروها، بالا رفتن بار روی روترها براثر تنظیم های نادرست و ... همه از مواردی هستند که ناخواسته پرسنل فنی یک ISP را مجبور به ایجاد تغییرات در شبکه می کنند.

ات يک واقعين يا ست که پرسنل بخش فنی **ISP** خواب ندارند و بايد در تمام مدت ساعت ٢٤ يت سرويفيمراقب ک س باشند و به هم يل ين دلي کی از مراکز بزرگ هز کينه در ي **ISP** ين روهای فنی آن می باشد .

ک يدر **ISP** يخط شما با ١٠٠٠با حداقل د از متخصص شبکه، روتر، ماهواره، **Unix** س يتابيو د تا مهندس نرم افزار داشته باشيد و همه در تمام طول شبانه روز بايد آماده رفع مشکلات احتمالی باشند. کاری بسيار سخت و دشوار بخصوص برای مديريت

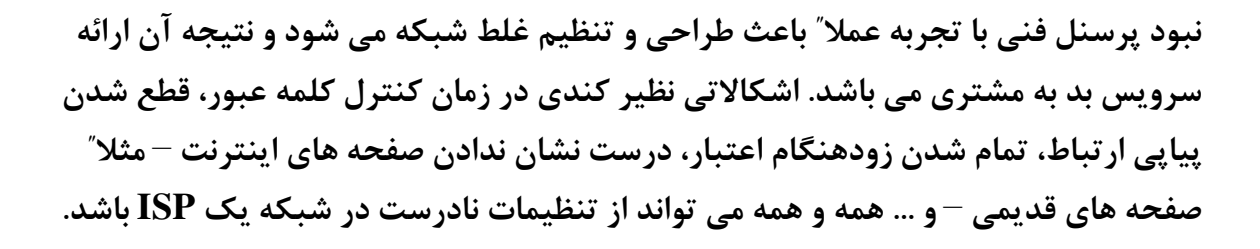

آنچه در تيم فني يک ISP بسيار حائز اهميت مي باشد به روز نگه داشتن پرسنل و نيز مديريت درست نيروهای فنی می باشد چرا که پرسنل بايد در تمام ساعات روز، هفته و سال در سايت حاضر باشند. بنابر اين تصديق خواهيد کرد که برای بخش خصوصی چقدر نگه داری يمی هزين تيک چني نه بر خواهد بود. (بخصوص وجود **ISP** های کوچک که با ارائه سرو س ي های نامرغوب و ارزان صحنه رقابت در بازار را خراب می کنند، مشکل جدی د گری برای ي بخش خصوصی در ارائه سرویس خوب با قیمت مناسب می باشد.)

# حساب داری کاربران (**Billing / Accounting** (

براي کنـترل ، مديريـت و محـدود کردن کاربـران اينتـرنت ، در **ISP** هـا از نـرم افـزارهـايـي معروف به **Billing/Accounting** استفاده مي شود. اين نرم افزارها امکانات متنوعي نظير آنچه که در زير بيان مي شود ، دارند .

امکانات مديران : . ١ مديريت از طريق وب ( **WebBase** ( اطلاعات کاربران مانند تعريف کاربران جديد ، حذف و اطلاح اطلاعات کاربران . ٢ امکان اعمال محدوديت هاي متنوع روي کاربران ، از طريق تعريف مجوزها و تعيين سطوح دست رسي متفاوت . ٣ امکان ساخت کارت هاي اينترنتي با قابليت هاي متفاوت و دست رسي به شبکه در زمان هاي مختلف . ٤ هشدار با ارسال پيغام خودکار به کاربراني که اعتبار اينترنتي آنها به حداقل رسيده باشد . . ٥ ارسال پيغام به کاربران دلخواه . ٦ امکان مانيتورينگ کاربران . ٧ تهيه گزارش هاي متنوعي از کاربران . ٨ تهيه گراف آماري دقيق و به شکل هاي مختلف از ميزان اشغالي خطوط

امکانات کاربران : . ١ محاسبه ميزان مصرف اينترنتي از اولين اتصال . ٢ تعويض کلمه عبور . ٣ گزارش گيري جزئي از تعداد ، ميزان و باقي مانده اتصال از نرم افزارهاي معروف حساب (داری کاربران **Billing/Accounting**( ، مي توان به **ISPUtil** و **NTTacPlus** .اشاره کرد

www.Teach.Toghraee.ir

### ايجاد **Username** و **Password**

چگونه **Username** و **Password** ايجاد مي شود و چگونه بين مشتريان متفاوت است ؟

در يك پايگاه داده فيلد **name User** و **Password** با يك مقداري تعيين مي شود. اين مقدار را **ISP** به دلخواه مي تواند انتخاب كند.

براي چك كردن **Username** و **Password** بايد عمل **Auttoentication** انجام شود كه در واقع اين عمل مي تواند توسط سيستم عامل سرور انجام شود ولي مي توان آنرا در برنامه **Accunting**كه در پايگاه داده است تنظيم كرد تا انجام دهد.

 چگونه **User** در شبكه اينترنت شناخته مي شود ؟ (مسيرياب **Rotine** (كه از تجهيزات موجود در **Rack** سرور است به دنبال **IP** مي گردد در واقع به دنبال مسير براي وصل شدن به اينترنت است لذا بعد از جستجو نتيجه را اعلام ( **Rotine** & **Remove Access) RRACE** كند مي. سرويس ِ سرور ، ٢٠٠٠ در ويندوز **User** را بعد از صحت ِ ، ورود تأييد رمز به شبكه اينترنت مي شناساند. در اين دو حالت **User** جزئي از شبكه اينترنت مي شود .

زمان مصرف يك **Accunt** چگونه تعيين مي شود ؟ اين قسمت نيز در پايگاه داده سرور به عنوان يک فيلد و با يک بازه زماني ايجاد مي شود.

<mark>مدرس: طغرایی</mark>

# چگونه می توان تبدي کيل به **ISP** شد؟

درکل دو روش برای **ISP** شدن وجود :دارد ل شدن بهيکی تبدي **ISP** مجازی**(ISP Virtual (**و بازفروشی سرو کيس ي **ISP** گر يد تحت نام خودتان می باشد و روش دیگر تبدیل شدن به یک ارائه دهنده خدمات دارای امکانات است به اين معنی که شما صاحب تعدادی تجهيزات، که شبکه شما را تشکيل می دهند می شويد.

کي ل شدن بهيبا تبد **ISP** شما صاحب ،دارای امکانات تعدادی روتر و سرور، ک ارتباط ي اينترنتي از سطح بالاتر و تعدادی خطوط تلفن می شويد. سرويس شماره اي كه هر ISP ارائه می دهد دسترسی از طریق مودم (dial-up modem access می باشد. لذا مرکزيت هر ISP حول اينترنت مي گردد و مهمترين سرويس آن فراهم آوردن خدمات يدسترسی به ا نترنت برای مشتر ان خود میي باشد .

**ISP** شدن به چه معنی است؟ اينترنت چيزي نيست بجز شبکه ای بسيار بزرگ که از هزاران شبکه کوچکتر به هم پيوسته به وجود آمده است. اين شبکه ها از زبانهای (پروتوکل های) مختلفی می باشند، و با اين زبان هاست که ياجزای ک شبکه با هم ارتباط برقرار می کنند نترنتيدر مورد ا. **IP/TCP** پروتوکلی است که همه برای برقراری ارتباط از آن استفاده می ک کار اصلی. نند **ISP** آن است که تماس گيرنده های dial-up را به اينترنت متصل نمايد. ها با استفاده مشتری اي از مودم **TA** ي، توسط ک برنامه مانند **Networking Dialup** ندوز تماسيو می يگ رند و توسط پروتوکل نقطه به نقطه (**PPP** يا **Point-to-Point (**به شبکه ما متصل می شوند. ارائه اين سرويس به اين معنی است که توانايی پاسخگويی به تماس مودمهای **Flex56K.90/V** زيو ن **Channel-B ISDN** وجود داشته باشد . هنگامی که کاربران متصل شدند، آنها بسته های IP را به شبکه شما ارسال کرده و نیز از آن دريافت می دارند، اين وظيفه شماست که اين بسته ها را به بقيه دنيا بفرستيد و يا در ديافت کني .

در کل دو دسته مختلف از مشتری ها وجود دارد که به دو گروه متفاوت تقسیم می شوند: . ١ مصرف کننده های عادی . ٢ شرکتها و ادارات

مصرف کننده های عادی شامل تعداد بسیار زیادی از مشتریان شما می شود که به صورت انفرادی از شما خر بد می کنند و بسيار ارزشمندند و گروه دوم که معمولاً خواستار خدمات خوبی از شما می باشند و معمولاً بهای آن را هم می پردازند. اینگونه شرکتها معمولاً می خواهند اداره خود را به اينترنت متصل نمايند، که در اين حالت شما تکه کوچکی از اينترنت را به سوی آنها روانه می کنيد که تحت عنوان **subnet** شناخته می شود .

شما به چه چیزهایی برای **ISP** شدن نیاز دارید؟ تعداد يبس ار کمی تکه برای کامل کردن پازل **ISP** . از استين با شکستن ساختار شبکه ساختار شبکه یک ISP به سه ناحیه متفاوت، ما به سادگی می توانیم ببینیم که هر تکه جايش كجاست. اين سه ناحيه عبار تند از :

 \* ابیيشبکه دست **(Network Access (**ی است که ين قسمت جايا: ابی يسهای دستيسرو اضافه می شوند، که می تواند شامل سرورهای دست ابی از دوري **(Sever Access Remote(** يا **RAS** برای خاتمه دادن دمهایوبه ارتباط م **up**-**Dial** اي **DSL** برای خطوط اجاره ای .باشد

 \* عيشبکه توز **(Network Distribution (**ين همان جايا: ی است که سرو سهای ستون ي فقرات **(services backbone (**يبه شبکه دست ابی شما اضافه می شوند **Ethernet** .ستون فقرات **ISP** را يتعر ف کرده و همه چيز را به هم متصل می نما .دي

 \*شبکه هسته **(Network Core (**يا: ن قسمت مسئول اتصال شبکه شما به**WAN** ، که در اينجا منظور اينترنت است، می باشد. از آنجا که اينترنت شبکه ای از شبکه هاست لذا اين ارتباط تنها کياتصالی به **ISP** بزرگتر می باشد .

اجزاء و بخشهای کي **ISP**

اولين قطعه تجهيزات که بسيار مورد توجه است Ethernet Switch است. اين قطعه در حقيقت نقش ستون فقرات را برای ISP دارد زيرا تمامی تجهيزات در نهايت به آن متصل .می شود

**Ethernet** استانداردی است که اجازه می دهد يتجه زات شرکتهای مختلف با هم ارتباط داشته باشد. حتی در ISP های خیلی بزرگ دنیا Ethernet چسبی است که همه چیز را به هم متصل می کند.

کيابی يشبکه دست **ISP** نقطه ای است که کاربران برای استفاده از سرويسها به آن متصل می شوند.

 ،ن روشيمعمولی تر اتصال استفاده از **modem up-dial** در گذشته. می باشد های مودم جداگانه و **Server Terminal** ها روشی استاندارد برای **line-On** شدن بودند، اما امروزه يبا ق مت ارزان خطوط **1E1/T** و مودمهای سر عي **.90V** يک جعبه جمع ن راه يو جور بهتر حل است، اين جعبه جمع و جور سرور دستيابي از دور يا Remote Access Server ناميده می شود. (بايد توجه کرد که می توان سرور دستيابی از دور را به صورت يک سرويس نرم افزاری بر روی يک کامپيوتر اجرا نمود، اما استفاده از سخت افزار مختص اين کار بسيار بهينه .)تر است

**1T** : نام خطوط مخابراتی مخصوصی اس يت که در آمر کا و کانادا ارائه می شود. بر روی هر خط **1T** ٢٤تعداد خط تلفن معمولی شبيه سازی می شود هر خط . **1T** می تواند حامل **s/Mb 15** پهنای باند باشد .

**1E** : نام خطوط مخابراتی مخصوصی است که در اروپا و همچن ين اي ران ارائه می شود بر روی . هر خط **1E** ٣٠تعداد خط تلفن معمو يلی شب ه سازی می شود هر خط . **1E** می تواند حامل  **s/Mb** 2 پهنای باند باشد خطوط . **1E** نمی توانند همزمان هم **in Dial** باشند و هم . **Dial out**

در حال حاضر برخی از شرکتها و سازمانهای خصوصی در ا ران از ي **1E** برای ارتباط تلفنی خود استفاده می کنند که مشخصه اين سيستم ٨ رقمی بودن شماره های اين سازمانهاست.

 **RAS** کيق ياز طر خط **1E1/T** اي **PRI** به شرکت تلفن محلی شما متصل می شود و از چيگر به سويطرف د **Ethernet** در شبکه شما اتصال پ دي وقتی کاربر. دا می کن **Online** می شود، **RAS** يوس له ای است که با استفاده از يک مودم به تماس پاسخ

آنکه پس از. می دهد کاربر **in-dial** متصل شود بسته های **IP** را می گیرد و آنها را به اینترنت می فرستد. در زیر طرز کار **RAS ذکر شده است :** 

. ١ کاربر با اسفاده از کي مودم و برنامه **(NUN (Networking up-Dial** با **ISP** تماس د و تماسيحاصل می نما توسط **RAS** يبا ک مودم پاسخ داده می شود. . ٢ وقتی تماس حاصل می شود و مودمها مرتبط می شوند، ک نشستي **Point-to-Point**  هابين كاربر و سرور دستيابي از دور (RAS) آغاز مي شود.

. ٣ قياز طر **PPP** ي، سرور دست ابی از دور نام کاربر و کلمه عبور را به دست می آورد ن يا. همان نام کاربر و کلمه عبوری است که قبل از تماس گرفتن وارد برنامه **DUN** .شده است .٤ يسرور دست ابی از دور، سرور **RADIUS** را جستجو می کند و درخواست تصد قي **(Authenticate (**کاربر را می دهد.

۶. با فرض درست بودن نام کاربر و کلمه عبور، RAS به صورت اتوماتیک یک آدرس IP برای کاربر صادر می نمايد و نصب ارتباط را به پا اي ن می رساند، کاربر اکنون به شبکه متصل متصل است و می تواند از خدمات آن استفاده نماید.

قطعه بعدی زات ياز تجه روتر **(Router (**يا. است ن روتر شبکه شما را به خدمات رسان سطح بالاتر متصل می کند. از طريق اين خدمات رسان است که شما به شبکه ها و ميزبانهای ديگر و يا به عبارت ديگر اينترنت متصل می شويد. يک خدمات رسان سطح بالاتر چيزي بجز کي **ISP** بزرگتر نمی باشد که سرو اي يسهای نترنت را به شما می کيبه عنوان . فرستد **ISP** اگر شما يک Subnet را برای يک کاربر و يا ISP ديگر بفرستيد، شما خدمات رسان سطح بالاتر او خواهيد بود.

کارهای خدمات رسان سطح بالاتر دادن یک مجموعه آدرس IP (معمولا ۲۵۶) به شما و نیز **Route**کردن بسته ها باز و به روترتان می باشد برای اکثر. **ISP** های نه چندان بزرگ ا ن ي روتر معمولاً یک روتر 2501 Cisco و یا معادلش می باشد. یک CSU/DSU یا NTU روتر ک خطيرا به **1E1/T** اي **DSL** گر خطيسر د. دينمامتصل می **DSL1/E1/T** ن يکتريدر نزد نقطه وجود خدمات رسان شما به پایان می رسد.

بعد از اتصال اين تجهيزات شما احتياج به اضافه کردن تعدادی سرور خواهيد داشت. سرورهای اوليه ای که هر ISP احتياج دارد شامل موارد زير است :

 ١. **DNS** هينوه و ثايل نام اوليستم تبديس: .٢ **RADIUS** : جهت اعتبار دادن به کاربر ۳. **WWW** : سرور وب با کارا هيی اولي ۴. **Email** سهایيسرو: **4IMAP3/POP** و **SMTP** .جاد می کنديا

DNS روشی است که کامپیوتر ها نامها را به آدرس IP تبدیل می نماید. این کار به این خاطر انجام می شود که همه ترافیک اینترنت بر اساس IP است و نامها تنها برای انسانها کاربرد دارند. به عنوان یک ISP شما خود نیاز به یک سرور DNS برای استفاده کاربرانتان خواهيد داشت.

،باشد می **Remote Authentication Dial-in User Service** مخ که فف **RADIUS** پروتوکل **Authentication** کين معنی که يمی باشد، به ا **Client** مانند **RAS** ور از سر **RADIUS**می خواهد تا اعتبار ک کاربر را تاي نام کاربران و. ديد نمايي کلمه عبورشان و ن ز ي اطلاعات ديگر در يک پايگاه داده مرکزی نگهداری می گردد.

**RADIUS** درکل **Authentication** و **Authorization** را کنترل می کند و اطلاعاتی درباره هر نشست نگاه می دار . د انواع مختلفی از سرورهای **RADIUS** مجانی بر روی اينترنت وجود دارد، و تعداد زيادي سيستمهاي صدور صورت حساب ISP پشتيباني از **RADIUS**را درون بسته های نرم افزاری خود جای داده اند.

Emailو ميزبانی وب ابتدايي ترين و مهمترين اجزاء سرويسهای يک ISP مي باشند. اينD سرورها Email ها را ذخیره می کنند و به کاربرانشان آدرس Email می دهند. میزبانی وب آنچنان عمومی است که غالباً به عنوان جزئی از بسته دسترسی ارائه می شود . اکثر نرم افزارهای لازم برای **ISP** يرا گان هستند و معمولاً بر روی سيستم عاملتان از قبل نصب شده اند.

سهایيسرو **WWW** ، **Email**و **FTP** ک سروريتوسط متناوباً می توانند مخصوص همانند **RAQ Networks Cobalt** يا. رنديانجام گ ن سرورها از تنظ رات مراقبتيمات و تعمي کيمی کنند و **Interface Web** .عالی دارند

اگرچه همه اين سرويسها می توانند بر روی يک سرور باشند اما یک مهندس خوب آنها را بر روی دو يا سه سرور جای می دهد، که اين کار ما را به سوی سرويسهای پشتيبانی بر روی سرورهای موازی هدايت می نمايد .کاربران شما انتظار دارند سرويسهای شما ٢۴ ساعته بدون هيچ توقفي در دسترس باشند.

مدرس: طغرايي

**ISP** ها مدتهاست که وجود دارند ياکنون ا . نترنت بازاری جد د ازي سهای ارتبايسرو طی ارائه مي نمايد. درخواست زياد و نيز هزينه کم ، تبديل شدن به يک ISP را از هميشه آسانتر کرده است، تنها با چند قطعه سخت افزاری و برنامه های رایگان می توان یک ISP ساخت.

# چگونه يك**ISP** خوب را نتخاب كنيم؟

پارامترهاي زيادي براي انتخاب يك **ISP** وجود دار د كه معمولا از اين پارامترها جهت رتبه بندي و **marking bench** تعدادي از **ISP**هاي معروف در سطح دنيا استفاده مي شود كه بسياري از اين پارامترها بسيار تخصصي است .

به طور كلي مي توان به موارد زير به عنوان عوامل مهم و اساسي در انتخاب يك **ISP** خوب مخصوصا در ايران اشاره كرد :

 (**service Reliability of**) سرويس پايداري ١. پايداري سرويس به معني درصد برقرار بودن سرويس **ISP** در طول يك بازه زماني مثلا يك .سال است

 ٢. در صد موفقيت برقراري تماس (**Call Success Ratio** ( اين يكي از پارامترهاي مهم انتخاب يك **ISP** مي باشد كه در اصطلاح عاميانه به آن اشغالي خطوط نيز گفته مي شود. در واقع هر قدر ميانگين اشغالي خطوط يك **ISP** بيشتر باشد درصد موفقيت برقراري تماس آن براي كاربران كمتر مي شود . هر **ISP** بايد نسبت كاربران خود را نسبت به تعداد خطوط تلفن (و يا **1E** ( در حدي نگه دارد كه كاربران با بوق اشغال مواجه نشوند. اين نسبت به عوامل مختلفي از جمله تعرفه فروش ، فرهنگ مصرف اينترنت در جامعه و عوامل ديگر بستگي دارد و معمولا بصورت تجربي به دست مي آيد .

٣ پهناي باند . ( **ISP Bandwidth** (

اين مساله كه شبكه **ISP** با چه سرعتي ( ) پهناي باند به اينترنت متصل مي باشد، بسيارحائز . اهميت است هر چه تعداد خطوط (**port Access** (يك **ISP** بيشتر باشد پهناي باند اتصال به اينترنت شبكه **ISP** نيز بايد بيشتر باشد .

 ۴. پشتيباني فني (**Technical support** ( و جود يك تيم پشتيباني فني قوي و خوش بر خورد و مهربان يكي از مهمترين عوامل انتخاب يك **ISP** .است

.٥ دسترسي به گزارش و ريز كاركرد اكانت توسط كاربر ( **Management Account Online**) داشتن امكاناتي كه كاربر از طريق آن بتواند در هر لحظه از گزارش وضعيت اكانت خود مطلع شود بسيار حائز اهميت است .

٦ . سهولت دسترسي و ارائه خدمات

امنيت. ٧ در جهت حفاظت اطلاعات اری و رمزنگبا **SSL**

و محرمانگی. ۸ رعايت حريم خصوصی کاربران

٩. قيمت ارزان با كيفيت ارائه خدمات و امنيت مناسب

کافی سرعت. ١٠

تامين كنندگان ارتباط اينترنت پرظرفيت (**ICP (**

 تامين كنندگان ارتباط اينترنت پرظرفيت شركتها و موسسات غيردولتي ثبت شده در ايران هستند كه در چارچوب اين ضوابط امكان ارتباط پرظرفيت اينترنت را براي متقاضيان پر ظرفيت و يا ساير تامين كنندگان خدمات اينترنتي ( **ISP** ( بعنوان نماينده با شركت مخابرات ايران فراهم كرده و ( **Provider Connection Internet** يا **ICP** . د نشو ناميده مي) حدود فعاليت اين نمايندگيها در قرارداد متقابل بين شرکت مخابرات ايران و موسسه (**ICP** ( مشخص خواهد شد .

## محدوديت **ICP** بر ها **ISP** ها

اگر تا چند سال قبل نقاط دسترسی يک کاربر به شبکه ا ينترنتی از طري ق شرکت های **ISP**  متعدد (که هر کدام با استفاده از ديش يا روش های ديگر به طور مستقل به اينترنت متصل بودند) صورت می گرفت از چند سال قبل به اين سو زمينه های حقوقی و فنی يكپارچه شدن دروازه های ورودی و خروجی تبادل اطلاعات اينترنتی آماده شد و شرکت د تای سابق ي (شرکت فناوری اطلاعات فعلی) مسئوليت توزيع اينترنت در کشور را برعهده گرفت. در ابتدای کار به دليل اينکه اين شرکت قادر به ارائه تمام پهنای باند درخواستی کشور نبود با تصويب شورای انقلاب فرهنگی برخی شرکت های اينترنتی تحت عنوان ICP نيز اجازه دسترسی مستقیم به اینترنت را (تحت نظارت شرکت دیتا) به دست آوردند. به این ترتیب عملاً راه های دسترسی به اينترنت برای شرکت های اينترنتی به دو طريق ديتا و شرکت های  **ICP** يمحدود شد و ا ن موضوع شرايط را برای اعمال محدود تي کسانيي يها **ICP** در ها را اين عرصه فراهم کرد .

اعتبار يک **ISP** ۲را به روش می توان محدود کرد :

: روش اول محدود کردن **Deposit Deposit** مقدار اع تباری است که به هر **ISP** هر زمان که . داده می شود **ISP** ايجاد می شود يک مقدار **Deposit** به آن اختصاص داده می شود که آن **ISP** مجاز است معادل همان **Deposit** در سيستم خرج کند.(**ISP** و يا **User** ( ايجاد کند

#### : روش دوم **User Mapped**

اعتباری که توسط اين روش به **ISP** اختصاص داده می شود، فقط در صورت مصرف اعتبار **User** های آن **ISP** کاهش می یابد. درواقع تفاوت آن با روش اول اين است که در روش اول اعتبار **ISP** با ايجادو يا حذف **ISP** و يا **User** ،کاهش و يا افزايش می يابد.ولی در روش دوم در صورت مصرف **User** ها از اعتبارشان، اعتبار **ISP** کاهش می یابد همچ. نين توسط امکان **User Mapped** ، هر **ISP** می تواند سرويس را متفاوت با قيمتی که از **ISP** سطح بالاتر خريداری کرده است به کاربران يا **ISP** های سطح پایین تر بفروشد .

در طراحی مدیران سلسله مراتبی این امکان فراهم آمده است که به هر **ISP** می توان مجوز ساختن **Charge** و يا تعيين نرخ تعرفه های سرويس **VoIP** . راداد با بستن حساب هر **ISP**، حساب کليه **ISP** ها، **Admin** ها و **User** های سطح پايين تر بسته می شود .

# ضوابط صدور مجوز تامين كنندگان ارتباط اينترنت پرظرفيت

با توجه به نياز روزافزون جامعه به دسترسي پرسرعت به اينترنت ، و در جهت استفاده از توان بخش خصوصي در همكاري با شركت مخابرات ايران در زمينه افزايش سريع پهناي باند دسترسي به اينترنت ، ضوابط ذيل تنظيم گرديده است :

. ١ مقررات ( موسسه ـ ١ـ ١ **ICP** ( تحت قوانين جاري كشور و بصورت پيمانكار با شركت مخابرات ايران فعاليت مي كند ١ ـ ٢ ـ رعايت بند ب ـ ۵ ضوابط شبكه هاي اطلاع رساني رايانه اي مصوب شوراي عالي انقلاب فرهنگي براي هر موسسه **ICP** . الزامي است ٣ـ ١ ـ انعقاد قرارداد و تعهدات مربوط به شركت خارجي ارائه كننده ارتباط اينترنت پرظرفيت به نيابت از شركت مخابرات ايران و در چارچوب قرارداد فی ما بين بعهده موسسه **ICP** . باشد مي ـ ٤ـ ١ بازاريابي و فروش اينترنت پرظرفيت بعهده موسسه **ICP** .می باشد ٥ـ ٢ ـ حداقل پهناي باند جهت پذيرش تقاضا ، ١٦ مگابيت دريافت و ٤ مگابيت ارسال مي باشد. تبصره : هرگونه افزايش ظرفيت افزون بر مجوز ارائه شده مستلزم بررسي و صدور مجدد . مجوز ميباشد

 ٦ـ ١ ـ تعهداتي كه موسسه ( **ICP** ( ملزم به رعايت آن است ، بشرح ذيل ميباشد : ١ـ ٦ـ ١ ـ عدم واگذاري حق بهره\*برداري به غير بدون كسب موافقت شركت مخابرات ايران ـ ٢ـ ٦ـ ١ رعايت مشخصات فني و كيفيت خدمات . ـ امضاء ٣ـ ٦ـ ١ موافقتنامه كيفيت خدمات ( **SLA** ( با مشتركين تحت پوشش . ٤ـ ٦ـ ١ ـ فروش عرض باند اينترنت به **ISP** هاي داراي مجوز . ٥ـ ٦ـ ١ ـ تامين ، نصب ، راهاندازي ، نگهداري و بروز رساني پالايه مطابق مشخصات فني ٦ـ ٦ـ ١ ـ ايجاد امكانات نظارتي بر دروازه اينترنت .

www.Teach.Toghraee.ir

( ـ موسسه ٧ـ ١ **ICP** ( موظف است تمهيدات لازم جهت مديريت و نظارت پالايه منصوبه خود ، توسط شركت مخابرات ايران را فراهم نمايد . - ٨ ١- موسسه موظف است مبلغی معادل ٢ درصد از تعرفه های اشتراک اينترنت شرکت ) ١٣٧٧مصوب (مخابرات را بعنوان حسن انجام کار و تضمين بر انجام تعهدات ، بصورت وديعه نزد شرکت مخابرات بسپارد. جزئيات اين بند در قرارداد فی ما بين مشخص خواهد شد .

#### . ٢ :مدت مجوز

به متقاضيان داراي شرايط كه توسط شركت مخابرات ايران تاييد شدهاند ، مجوز ارائه خدمات بمدت دو سال شمسي داده خواهد شد و در انتهاي زمان مجوز ، با درخواست موسسه **ICP** و در صورت تاييد شركت مخابرات ايران اين زمان قابل تمديد خواهد بود . تبصره ١ : شرکتهايی که قبل از ابلاغ مصوبه شورايعالی انقلاب فرهنگی دارای نقطه تماس بين الملل بوده اند در چارچوب مهلت زمانی قيد شده در مصوبه شوراي عالی انقلاب فرهنگی در اولويت تطبيق شرايط خود با اين ضوابط می باشد .

٣ . تعهدات و تسهيلات قابل ارائه توسط شركت مخابرات ايران : خدماتي كه شركت مخابرات ايران به موسسه **ICP** ارائه مينمايد بشرح ذيل است : ـ تسهيلات ١ـ ٣ - -١-١ ٣ تامين امكانات ارتباط ديتاي موسسه ( **ICP** ( تا محل مشتركين تحت پوشش ، با اخذ هزينه×هاي مربوطه . ـ تعهدات ٢ـ ٣ -١- -٢ ٣ ترانزيت ترافيك داخل كشوري بين موسسه ( **ICP** ( ها و همچنين بين موسسه **ICP** ها و شبكه ملي ديتا با اخذ هزينه\*هاي مربوطه و عقد موافقتنامه کيفيت سرويس . **SLA** - -٢ -٢ ۳ صدور مجوز ورود تجهيزات مورد نياز در صور . ت لزوم - -٣ -٢ ٣ اخذ مجوز فرکانس . : ١تبصره درخواست كنندگان قبل از ورود هرگونه تجهيزاتي بايد ساير مجوزهای لازم را اخذ . نمايند

: ٢تبصره هزينه های مربوط به صدور مجوز ورود تجهيزات و مجوز فرکانس (موضوع بندهای ) ٣-٢-٣و -٢ -٢ ٣ بر عهده موسسه **ICP** . ميباشد : ٣تبصره به منظور اجرای تعهدات فوق تضمينهای لازم در قرارداد فی مابين پيش بينی گر دد. -٤- -٢ ٣ امضای موافقتنامه **SLA** با موسسه **ICP** در صورت ارائه سرويس به موسسه .

 - -٥ -٢ ٣ تامين ارتباطات مورد نياز موسسه **ICP** ظرف حداکثر يکماه و اعلام پاسخ رسمی به تقاضاهای موسسه **ICP** ظرف حداکثر دو هفته (در صورت عدم وجود امکانات ).

۴ . سهم شركت مخابرات ايران : سهم شرکت مخابرات ايران برابر % ١٠ تعرفه های مصوب جاری ماهانه اشتراک اينترنت شرکت مخابرات ايران بر اساس پهنای باند موسسه **ICP** می باشد که موسسه **ICP** بصورت ماهانه موظف به پرداخت آن ميباشد . : ١تبصره جهت ارائه سرويسهاي مختلف از قبيل **VOIP** اخذ مجوزهاي مربوطه از مبادي ذيربط الزامي است . تبصره ۲ : دو درصد از تعرفه های مصوب جاری ماهانه اشتراک شرکت مخابرات ايران بابت اجاره تجهيزات از مبلغ مذکور در بند ۵ کسر ميگردد. تبصره ٣ : مابه التفاوت بين نرخ خدمات اينترنت و نرخ خدمات تلفن اينترنتي ، براي صدور مجوز ارائه خدمات تلفن اينترنتي توسط موسسه**ICP** . ، اخذ ميگردد

٥ . واگذاري تجهيزات : تجهيزات نقطه تماس كه توسط موسسه **ICP** خريداري شده بصورت اجاره به شركت مخابرات ايران واگذار مي شود و برابر قرارداد جداگانه اي مجوز بهره برداري به متقاضي داده مي شود و پس از انقضاي مدت مجوز چنانچه قرارداد تمديد نشود موسسه **ICP** تواند مي تجهيزات واگذاري را تحويل بگيرد .

٦. مراجع حل اختلاف : - ٦-١ مرجع حل اختلاف بين موسسه **ICP** و مشترکين ، امور ارتباطات ديتا می باشد . مرجع - ٦-٢ حل اختلاف بين موسسه **ICP** و امور ارتباطات ديتا ، وزارت پست و تلگراف و

تلفن می باشد .

٧. :برداري بهره لغو حق

در صورت تخلف از مفاد اين ضوابط و ساير قوانين و مقررات مربوطه ، مطابق بند مصوبه ٩ شورايعالي انقلاب فرهنگي عمل خواهد شد .